- > Thanks to iDDS, the PanDA system now has the capability to run workflow (chain of tasks) with
  - Conditional branching
  - Nested workflows
  - Parallelization with scatter
  - Loops (coming)
- > Workflow description with directed acyclic graph (DAG)
  - Task-level
    - Description of relationship among tasks
  - Job-level
    - Description of relationship among jobs across task boundaries
- Leverages PanDA's capability to integrate heterogeneous and geographically-distributed resources

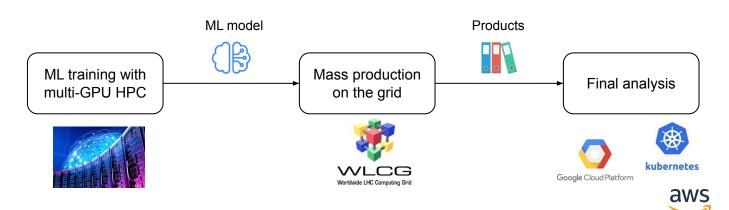

1

- Issues with existing workflow automation systems like AirFlow, Luigi, Prefect, etc
  - Embedded resource management and workload scheduling
    - Doesn't fit well with PanDA's mechanisms
  - Low-level workload orchestration
    - Task in their terminology = Job in PanDA
      Atomic entity running minimal workload on a real resource
    - Don't support high-level workflow descriptions
      - > Not declarative so that users have to describe the details
      - Generally forbid the child step to get started before the parent steps are done
      - Possible to stream output from the parent while it is running, but it is just a pipe and tricky to run both parent and child steps properly in parallel

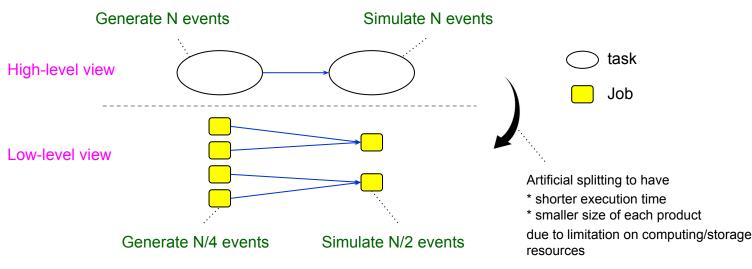

- > A new client tool, pchain, in panda-client for users to describe arbitrary workflows in <u>CWL</u>
  - Documentation: Link
  - Available in 1.4.86 or higher on PyPI
  - Examples

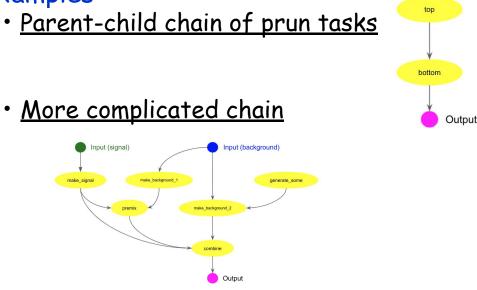

Parallelization with scatter and sub-workflow

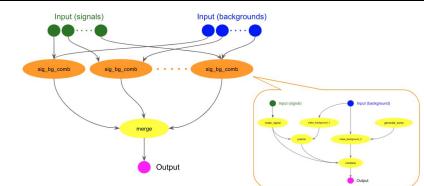

# > Future plans

- New plugins in iDDS for non-PanDA backends
  - E.g., running bare payloads on local batch systems or k8s clusters to have quick tasks using local resources, offloading sub-workflows to other automation systems, ...

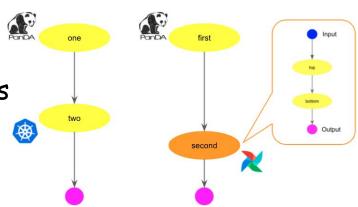

- Workflow monitoring
- Looping support for the workflows that require iterations with feedbacks from old execution, such as active learning
- Add user interface to pchain for job-level DAG in addition to task-level DAG
- Support for other workflow description languages
- Visual interface to prepare CWL files rather than directly editing yaml